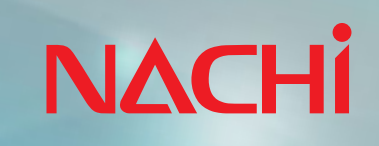

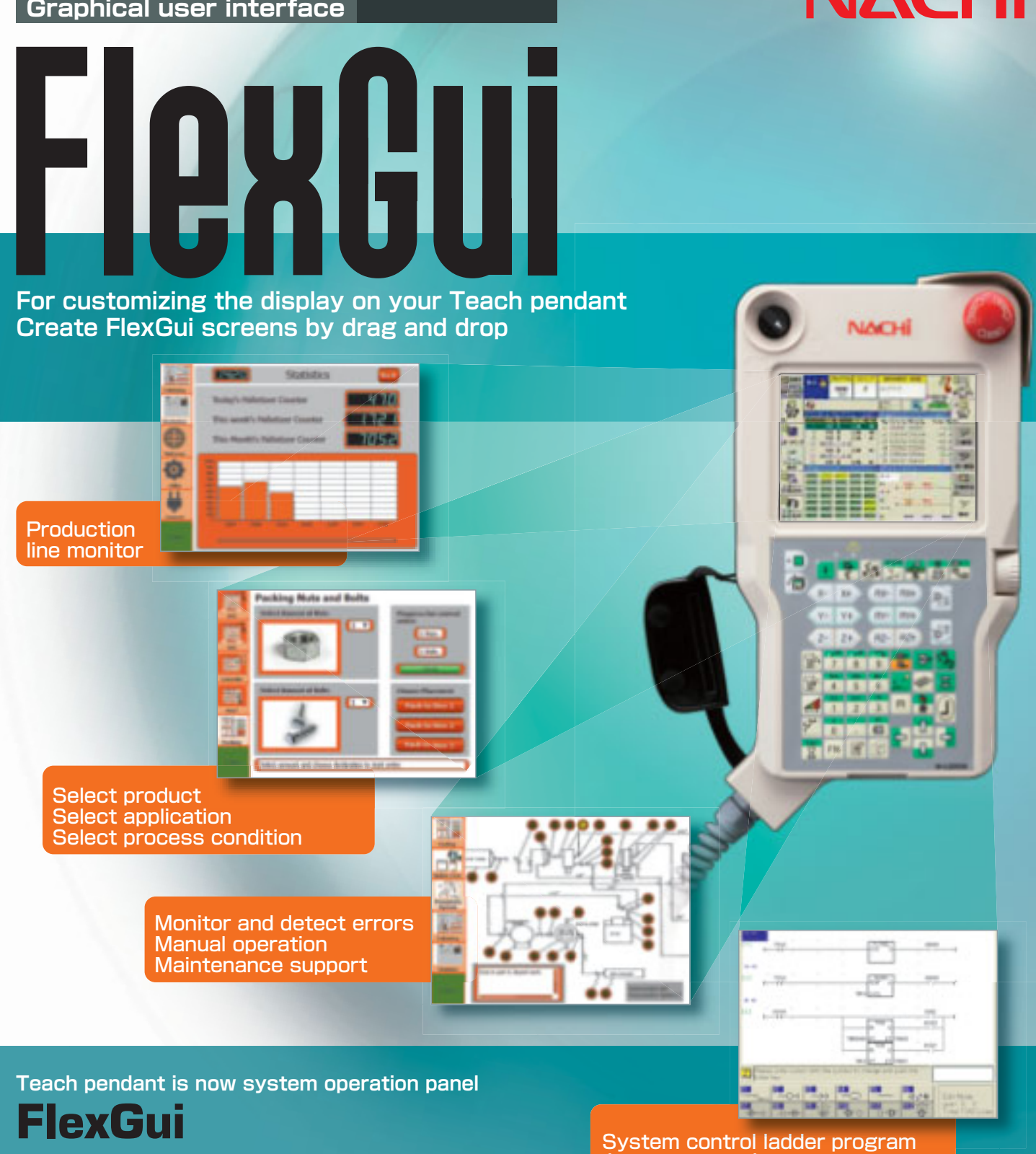

# **FlexGui**

■Creating screen for any process and application ■Intuitive graphical screen on touch panel ■Enabling whole of system control by utilizing software PLC **EContributing to space saving and cost down by abolishing system controller** 

## **Connect computers for remote operation FlexGui Remote**

■Connect computer (PC) to the robot controller ■Operate teach pendant screen(FlexGui screen) from anywhere in the world

System control ladder program (Software PLC)

# **Computer support tool, FlexGui Toolbox FlexGui Toolbox**

■Create your FlexGui screens

■Connect to many robot controllers from one FlexGui Toolbox ■Backup, transfer and deploy your FlexGui projects and robot programs **EPreview your FlexGui screens before running on the robot controller** 

**Plenty of support tools make it possible to customize screen Intuitive display enables easy operation and speedy trouble shooting**

# **FlexGui**

### **Examples of screen configurations you can create**

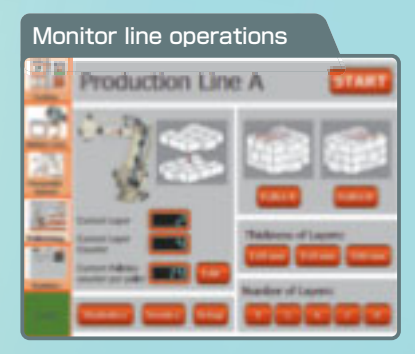

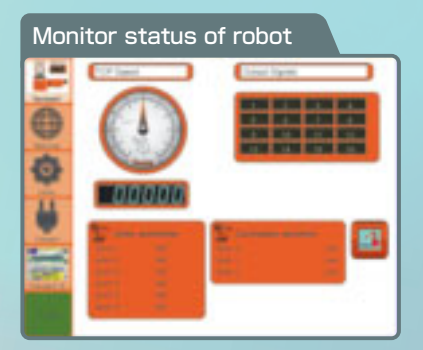

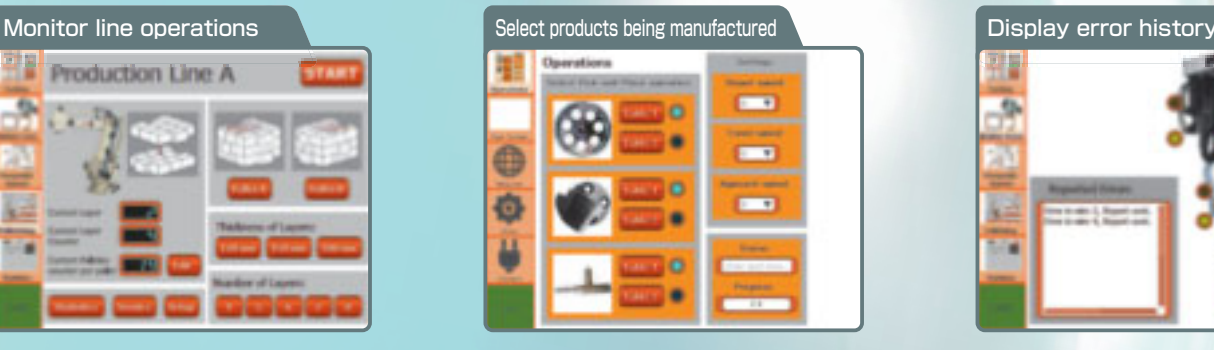

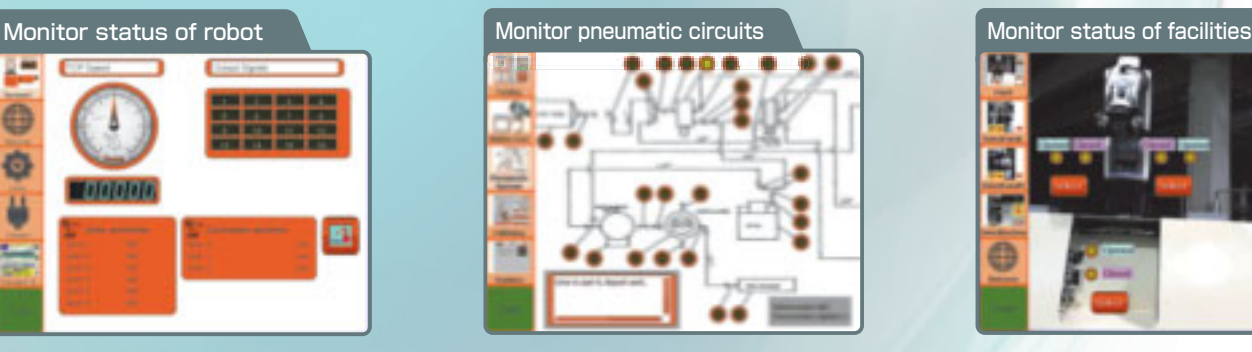

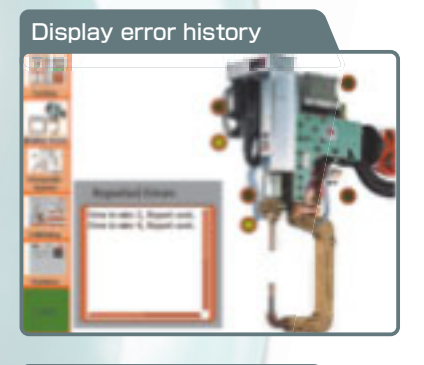

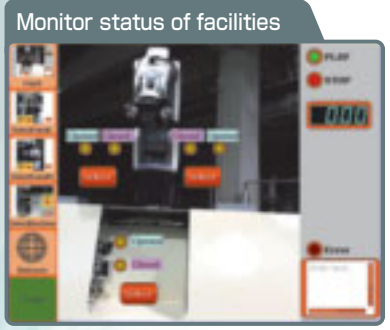

## **Creating screens**

■FlexGui Toolbox supports screen creation ■Selectable of various items (gadgets) ■Creating screens for easy monitoring and operations

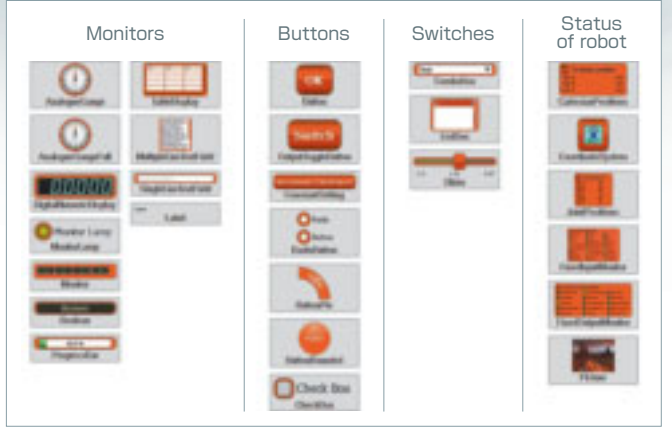

●Create screens on a computer or the teach pendant ●Download FlexGui Toolbox from www.flexgui.net

## **NACHI-FUJIKOSHI CORP.**

### www.nachi.com

**Tokyo Head Office**<br>Shiodome Sumitomo Bldg. 17F 1-9-2 Higashi-shinbashi,<br>Minato-ku, Tokyo 105-0021, JAPAN<br>Tel: +81-(0)3-5568-5245 Fax: +81-(0)3-5568-5236

### **Toyama Head Office**

1-1-1 Fujikoshi-Honmachi, Toyama 930-8511, JAPAN Tel: +81-(0)76-423-5111 Fax: +81-(0)76-493-5211

# **FlexGui Toolbox FlexGui Remote**

## **Remote operation functions**

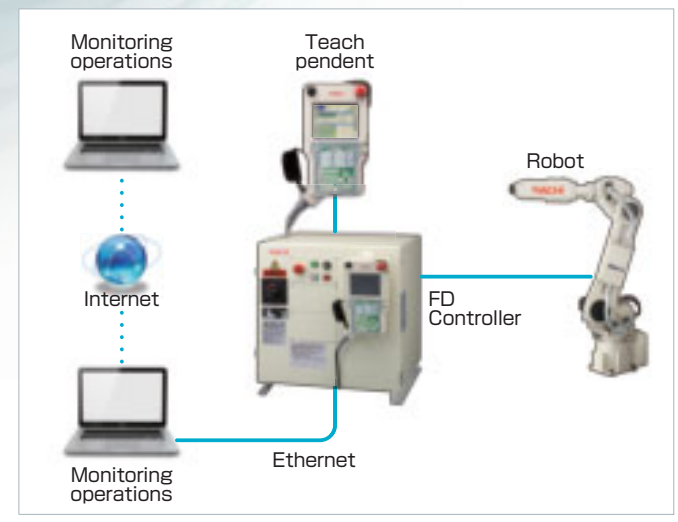

●Connect robot controllers and computers over the Ethernet ●Teach pendent screen (FlexGui) can be remotely displayed and operated

**NACHI TECHNOLOGY (THAILAND) CO., LTD. BANGKOK SALES OFFICE** Unit 23/109(A), Fl.24th Sorachai Bldg., Sukhumvit 63 Road(Ekamai),

Klongtonnua, Wattana, Bangkok 10110, THAILAND Tel: +66-2-714-0008 Fax: +66-2-714-0740

**PT.NACHI INDONESIA**<br>TEMPO PAVILION I, 7FL<br>JL. HR Rasuna Said Kav. 10-11<br>Setiabudi Jakarta Selatan DKI Jakarta -12950.<br>Tel: +62-021-527-2841 Fax: +62-021-527-3029<br>**NACHI KG TECHNOLOGY INDIA PVT.** 

**GURGAON HEAD OFFICE**<br>Unit No.207, Sewa Corporate Park, MG Road, Iffco<br>Chowk, Gurgaon-122001, INDIA<br>Tel: +91-124-450-2900 Fax: +91-124-450-2910

**CATALOG NO. R7402E**

●The specifications are subjiect to chenge without notice. ●In case that an end user uses—this product for military purpose or production<br>of weapon, this product may be liable for the subject of export restriction stipula

**NACHI ROBOTIC SYSTEMS INC.**

URL: http://www.nachirobotics.com/ E-mail:marketing@nachirobotics.com

42775 West 9 Mile Road, Novi, Michigan, 48375, U.S.A. Tel: +1-248-305-6545 Fax: +1-248-305-6542

**NACHI BRASIL LTDA.**<br>**SAO PAULO BRANCH<br>Av. Paulista, 453, Primeiro Andar, Conj, 11, 12, 12 e 14,<br>Cerqueira Cesar, Sao Paulo-SP, CEP: 01311-000, BRASIL<br>Tel: +55-11-3284-9844 Fax: +55-11-3284-1751** 

**NACHI EUROPE GmbH<br>Bischofstrasse 99, 47809, Krefeld, GERMANY<br>Tel: +49-(0)2151-65046-0 Fax: +49-(0)2151-65046-90<br>URL: http://www.nachirobotics.eu/** 

2014.03.X-MD-ABE